# **How to add your Weather Station to Windy.app**

**If you'd like to share your weather station data with [Windy.app](http://windy.app/) Community, we have great news for you: it's possible! Your data will be visible in real-time to all [Windy.app](http://wwindy.app/) users on the map and station screen in the application:**

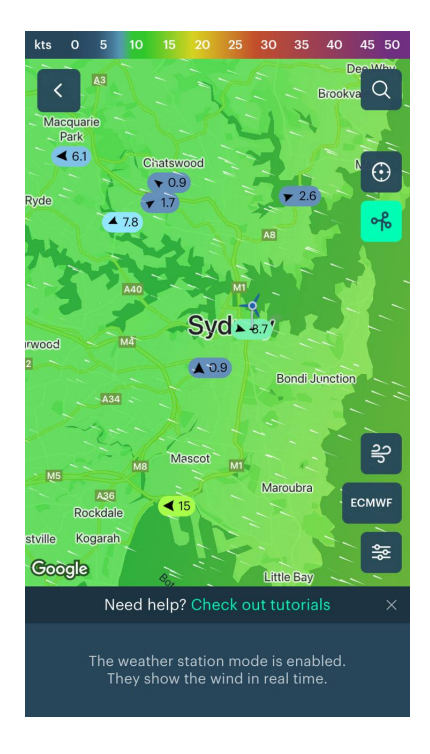

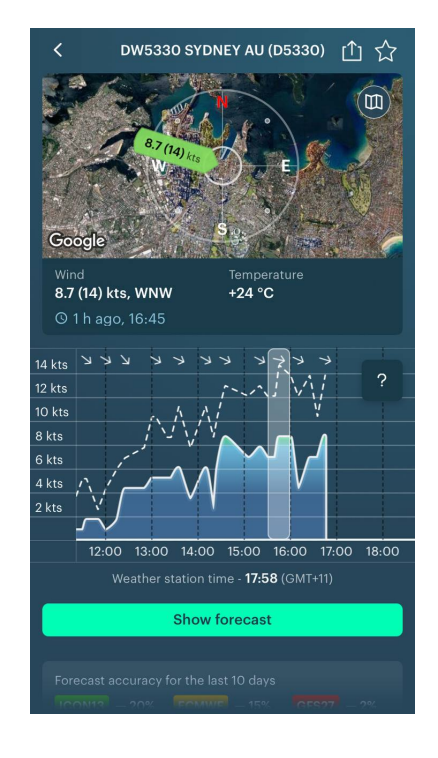

## **And on our website <https://windy.app/>:**

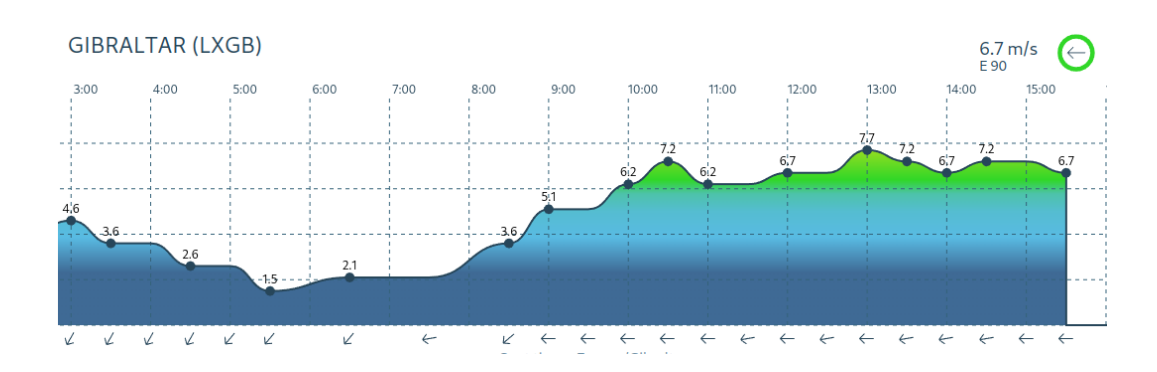

## **Step 1. Set up**

First of all, the weather station must be added to Windy app's database.

### **Option 1: You provide the station data to our support team**

Please provide ALL of the following to our support team at **windy@windyapp.co** or to your contact at Windy.app:

- Location of the station (coordinates: latitude, longitude)
- Altitude in meters above the ground
- Name of the station i.e. how users would see it in the app
- Name of the weather station manufacturer
- Station ID in manufacturer's network

#### **Option 2: You upload the station data via API**

POST https://api.windyapp.co/v10/partners/station/new

{

"station id": station id, required,

"station\_name": station name,

"latitude": latitude of station's current position, decimal degrees, example: 38.8897

"longitude": latitude of station's current position, decimal degrees, example: -77.0089

"timestamp": UNIX timestamp of time the data uploaded

}

with the following header:

{ Authorization: Bearer your\_authorization\_token }

To obtain your authorization token, please contact our support team at **windy@windyapp.co** or your contact at Windy.app.

## **Step 2. Weather data upload**

## **Option 1: We download your data**

Does your weather station feed the data into the weather stations' manufacturer network via an API, like Weather-flow or Davis? If you're ready to provide us with your credentials in that network, we can access it and get the data. All the magic is on our side, you don't need to do anything.

Please provide the following information:

- A link to your station's data (usually it contains the "api" word)
- Station ID in the manufacturer's network
- API token (or 'API secret' for some weather stations) you use to connect to the manufacturer's network
- Your username and password for the manufacturer's network

Please note that we take the protection of your personal data very seriously. Your data will be used solely for the purpose of displaying your weather station information in the Windy.app application, and will not be shared with any third parties.

If you have any further concerns or questions, please don't hesitate to reach out to our support team at **windy@windyapp.co** or to your contact at Windy.app.

### **Option 2: You upload your data to us**

If option 1 is unattainable, it is possible to use a specially designed interface and upload weather station data to [Windy.app](http://windy.app/) via the HTTP POST request.

## **Documentation:**

POST https://api.windyapp.co/v10/partners/station/data

{

"station id": station id, required,

"wind speed": wind speed in meters per second, average for the uploaded period, required,

"wind direction": the direction in degrees the wind blows FROM, average for the uploaded period, required,

"temperature": air temperature in Celsius, required,

"wind min": minimum wind speed for the uploaded period in meters per second,

"wind max": maximum wind speed for the uploaded period in meters per second,

```
"pressure": mean sea level pressure in Pa,
```

```
"humidity": relative humidity in %,
```
"metadata":

{

```
"station_id": station_id,
```
"station\_name": station name,

"latitude": latitude of station's current position, decimal degrees, example: 38.8897

"longitude": latitude of station's current position, decimal degrees, example: -77.0089

"timestamp": UNIX timestamp of observation time

```
}
```

```
}
```
with the following header:

{ Authorization: Bearer your\_authorization\_token }

To obtain your authorization token, please contact our support team at **windy@windyapp.co** or your contact at Windy.app.

Please note that in order to see continuous weather station data in the app, your computer needs to be online 24/7, and to send data to our servers at every upload interval. Otherwise, there will be "gaps" in the visualized data.

## **Disclaimer**

Please note that by sharing your weather station data with Windy.app, you agree to our terms and conditions. Windy.app is not responsible for the accuracy or reliability of the data provided by your weather station. We reserve the right to remove your station from our map or station screen at any time for any reason. Thank you for considering sharing your weather station data with the Windy.app community!